# **LowWeb - Rapport**

Participants : Baptiste Rouannet, Anaëlle Equoy, Baptiste Rambour et Killian Dewolf

Comment low-techniciser l'utilisation des sites web pour réduire leur empreinte environnementale ?

*Lien LowWeb - Brouillon :* <https://codimd.math.cnrs.fr/hEtjwUg7RbGhW25YHfvbvw?both> [\(https://codimd.math.cnrs.fr/hEtjwUg7RbGhW25YHfvbvw?both\)](https://codimd.math.cnrs.fr/hEtjwUg7RbGhW25YHfvbvw?both)

# **Etape 1 : Etat de l'art**

# **References :**

- 1. Abbing, Roel Roscam. « How to Build a Low-Tech Website: Software & Hardware ». homebrewserver.club, 8 septembre 2018. [https://homebrewserver.club/low-tech](https://homebrewserver.club/low-tech-website-howto.html)[website-howto.html \(https://homebrewserver.club/low-tech-website-howto.html\).](https://homebrewserver.club/low-tech-website-howto.html) Basé sur des recherches d'un ingénieur nommé Joel Yliluoma, Ingenieur-chercheur à l'université d'Helsinski.
- 2. Boisgontier, Hervé. Green IT et accessibilité: développez votre site web numérique responsable. Editions ENI, 2021.
- 3. Decker, Kris De. « Comment bâtir un internet low tech ». Traduit par Olivier Morice. Techniques & Culture. Revue semestrielle d'anthropologie des techniques, nº 67 (6 juin 2017): 216-35. [https://doi.org/10.4000/tc.8489 \(https://doi.org/10.4000/tc.8489\).](https://doi.org/10.4000/tc.8489)
- 4. Jubert, Roxane. « La communication visuelle et graphique à l'aune des défis environnementaux : des priorités à redéfinir ». Sciences du Design 10, nº 2 (2019): 68-75. [https://doi.org/10.3917/sdd.010.0068 \(https://doi.org/10.3917/sdd.010.0068\).](https://doi.org/10.3917/sdd.010.0068)
- 5. Hachet, Nicolas. « Comment concevoir un site Internet écologique ? » Blog de Nicolas Hachet (blog), 4 décembre 2019. [https://blog.nicolashachet.com/ecologie](https://blog.nicolashachet.com/ecologie/comment-concevoir-un-site-internet-ecologique/) [/comment-concevoir-un-site-internet-ecologique/ \(https://blog.nicolashachet.com/ecologie](https://blog.nicolashachet.com/ecologie/comment-concevoir-un-site-internet-ecologique/) [/comment-concevoir-un-site-internet-ecologique/\).](https://blog.nicolashachet.com/ecologie/comment-concevoir-un-site-internet-ecologique/)
- 6. ISO/TR 14062 Management environnemental —Intégration des aspects environnementaux dans la conception et le développement de produit. 11-01-2002 [https://cdn.standards.iteh.ai/samples/33020/63f521ad0d854d10bb7acea61a9b2ea3](https://cdn.standards.iteh.ai/samples/33020/63f521ad0d854d10bb7acea61a9b2ea3/ISO-TR-14062-2002.pdf) [/ISO-TR-14062-2002.pdf \(https://cdn.standards.iteh.ai/samples/33020](https://cdn.standards.iteh.ai/samples/33020/63f521ad0d854d10bb7acea61a9b2ea3/ISO-TR-14062-2002.pdf) [/63f521ad0d854d10bb7acea61a9b2ea3/ISO-TR-14062-2002.pdf\)](https://cdn.standards.iteh.ai/samples/33020/63f521ad0d854d10bb7acea61a9b2ea3/ISO-TR-14062-2002.pdf)

# **Evaluer l'impact environnemental des sites webs pour**

## **définir les éléments critiques du chargement d'une page**

Des sites ont été créés pour évaluer l'impact environnemental et physique (puissance de calcul informatique impliquée dans le chargement) d'un site web. Ils permettent de définir le poids de chaque élément impliqué dans le chargement d'une page web.

Par exemple, le site Ecoindex, créé par la société Nxtweb, permet de faire une estimation de l'impact carbone, consommation en eau avec un index sur 100 avec un calcul basé sur :

- 1. Nombre d'éléments du DOM (côté internaute, considéré comme étant le plus impactant dans le calcul)
- 2. Poids des données de transfert (côté réseau, considéré comme étant le 2ème plus impactant dans le calcul)
- 3. Nombre de requêtes HTTP (côté serveurs, considéré comme étant le moins impactant dans le calcul)

"L'**EcoIndex** est calculé à partir de trois mesures physiques objectives : taille du DOM, Ko transférés, nombre de requêtes HTTP. Ces trois indicateurs sont associés via une moyenne pondérée avec 3 pour le DOM, 2 pour les requêtes HTTP et 1 pour le poids des données transférées:

100-5(3QtilDOM+2QtilHttp+QtilKo)/6"

En fonction des autres calculs dans la base de donnée du site, une note est alors attribuée entre A et G

Il existe d'autres sites se concentrant plus sur l'impact carbone de l'utilisation des sites web comme **Website Carbon Calculator** prenant en compte le cache de l'utilisateur en fonction de son passif sur le site visité

D'autres sites évaluent la rapidité de chargement d'une page web comme **PageSpeed Insights**, créé par Google, qui influe directement sur la puissance de calcul

D'autres sites permettent de savoir quel type d'énergie est utilisée par chaque site web comme **The Green Web Foundation**, un site créé par une association allemande prônant la "défossilisation" du web, qui répertorie une base de données de la consommation énergétique de plusieurs sites internets depuis 2006

# **Conseils pour la création d'un site low-tech :**

But : Réduire l'impact environnemental, *non pas pour pouvoir "faire plus avec la même chose" mais plutôt "faire la même chose avec moins"*

• Passage d'un site web dynamique à un site web statique, qui charge les pages sur le

disque alors qu'un site web dynamique lui la charge à chaque visites.

- 1. Solutions pour un site dynamique :
- Sites statiques : distingue la forme et la mise en page du contenu. Lors d'une modification, le site va ainsi être généré de nouveau, mettant à jour les fichiers statiques déjà existants. Les pages ne sont plus calculées et rendues sur le serveur à chaque requête, on observe une nette amélioration des performances.
- CMS (Content Management System): programme permettant de créer un site web, souvent facilement (sans nécessité d'être un développeur), par exemple Wordpress.
- 2. Solutions pour réduire l'impact écologique d'une page web:
- Activation d'une fonction *GZIP* qui compresse le contenu textuel

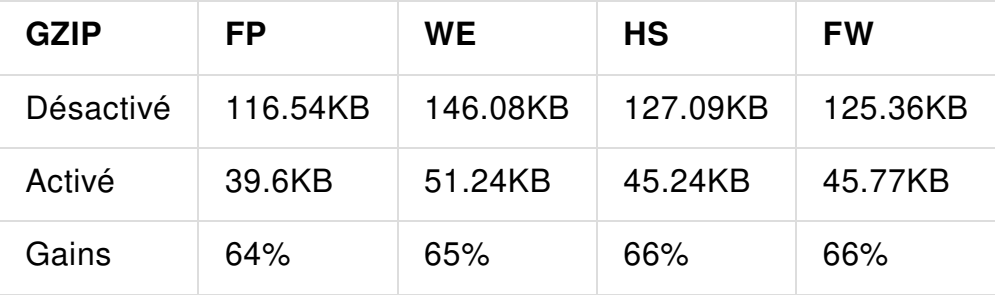

• Utilisation du cache qui sauvegarde des données chargées lors de la première utilisation.

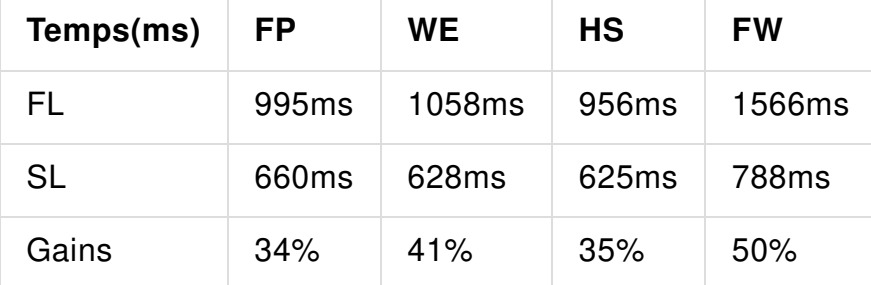

3. Solutions pour réduire la taille des images

Ces solutions permettent : la réduction de la taille des informations transmises ainsi que le nombre de données à charger lors des différentes visites.

## **Quelques conseils pour réduire l'impact environnemental des sites**

#### **Green It**

• Faible profondeur de site

- Ne pas dérouter les utilisateurs
- Responsive web design adaptée aux mobiles
- Les images :
	- Dithering : On réduit le nombre de couleur utilisable et le logiciel de tramage va réduire la taille de l'image en utilisant moins de couleurs. Expérience : réduction de 89% le poids total d'un site avec 623 images, passant de 194.2 Mo à 21.3 Mo.
	- Ne pas télécharger d'image sur un site avant que l'utilisateur l'ait demandé
	- Ne pas utiliser de vidéo
- Autres conseils :
	- Télécharger localement sur l'appareil de l'utilisateur les données afin d'en limiter leur transfert
	- Informer l'utilisateur sur sa consommation (d'énergies) dûe à sa navigation sur un site (icône toujours visible lorsque l'utilisateur est présent sur la page du site)
	- Limiter la luminosité émise par l'écran
	- Limiter les polices d'écriture trop complexes
	- Réduire l'utilisation du langage JavaScript et de jQuery et se limiter à HTML et **CSS**
	- Faire des sous-titres et n'afficher la suite du texte que si l'utilisateur le demande

## **ISO 14062**

Management environnemental — Intégration des aspects environnementaux dans la conception et le développement de produit Date de 2002

## **Pistes**

Piste 1 : appliquer les méthodes d'écoconception sur un site (par exemple Youtube)

Piste 2 : possibilité de créer un navigateur web chargeant des versions simplifiées des sites web avec indicateur de l'empreinte carbone gagnée

## **Glossaire :**

• Eco-conception : Approche méthodique qui prend en considération les aspects environnementaux du processus de conception et développement dans le but de réduire les impacts environnementaux négatifs tout au long du cycle de vie d'un produit. *Source : Norme ISO14006 v2020*

- Blotware : Logiciel utilisant une quantité excessive de ressources système, tantôt un logiciel accumulant une quantité importante de fonctionnalités disparates. *Source : Wikipédia - BloatWare*
- Serveur : Ensemble matériel et logiciel, branché sur un réseau télématique et mettant à la disposition des utilisateurs de ce réseau des banques de données ou de programmes spécialisées ; organisme qui assure ce service. (On dit aussi centre serveur.) *Source : Larousse*
- Performance : Ensemble des qualités qui caractérisent les prestations. *Source : Larousse*
- Données : Représentation conventionnelle d'une information en vue de son traitement informatique. *Source : Larousse*
- Requête HTTP : Demande effectuée par le navigateur WEB (ex: Chrome, Internet Explorer, Firefox, Mozilla, Safari…) au serveur HTTP lorsqu'il souhaite télécharger une page WEB. Source : Larousse
- Cache : Couche de stockage de données grande vitesse qui stocke un sousensemble de données, généralement transitoires, de sorte que les demandes futures pour ces données sont traitées le plus rapidement possible en accédant à l'emplacement de stockage principal des données. *Source : Amazon - AWS*
- DOM : Le Document Object Model ou DOM (pour modèle objet de document) est une interface de programmation pour les documents HTML, XML et SVG. *Source : wikipedia*
- Site dynamique : Un site dynamique désigne un site sur lequel certaines pages sont des pages dynamiques, c'est-à-dire des pages créées à la demande (on parle aussi de page générées « à la volée ») par le serveur. Le contenu des pages dynamiques va donc changer sans que cela soit le fait du webmaster. *Source : [Optimiz.me](http://optimiz.me/) [\(http://Optimiz.me\)](http://optimiz.me/)*
- Site statique : page visible telle qu'elle a été conçue. Les pages ne sont plus calculées et rendues sur le serveur à chaque requête *Source : [http://www.morphemzero.be/ \(http://www.morphemzero.be/\)](http://www.morphemzero.be/)*
- Data center : Un data center ou centre de données est un site physique regroupant des installations informatiques (serveurs, routeurs, commutateurs, disques durs…) chargées de stocker et de distribuer des données (data en anglais) à travers un réseau interne ou via un accès Internet. *Source : [furura-sciences.com \(http://furura-](http://furura-sciences.com/)*

*[sciences.com\)](http://furura-sciences.com/)*

- Energie verte : énergie tirée de sources d'énergie qui n'ont pas d'impact sur votre santé, qui ne polluent pas l'environnement et qui ne représentent pas une charge pour ce dernier. \*Source : environnement.brussels
- Dithering : Illusion de profondeur de couleur via une illusion d'optique qui donne une impression de couleur. *Source : [HomeBrewServer.com \(http://HomeBrewServer.com\)](http://homebrewserver.com/)*
- Green IT : Démarche d'amélioration continue qui vise à réduire les impacts environnementaux, sociaux et économiques du numérique. Le terme officiel en France (très peu employé) est éco-TIC.

# **Etape 2: Idéation**

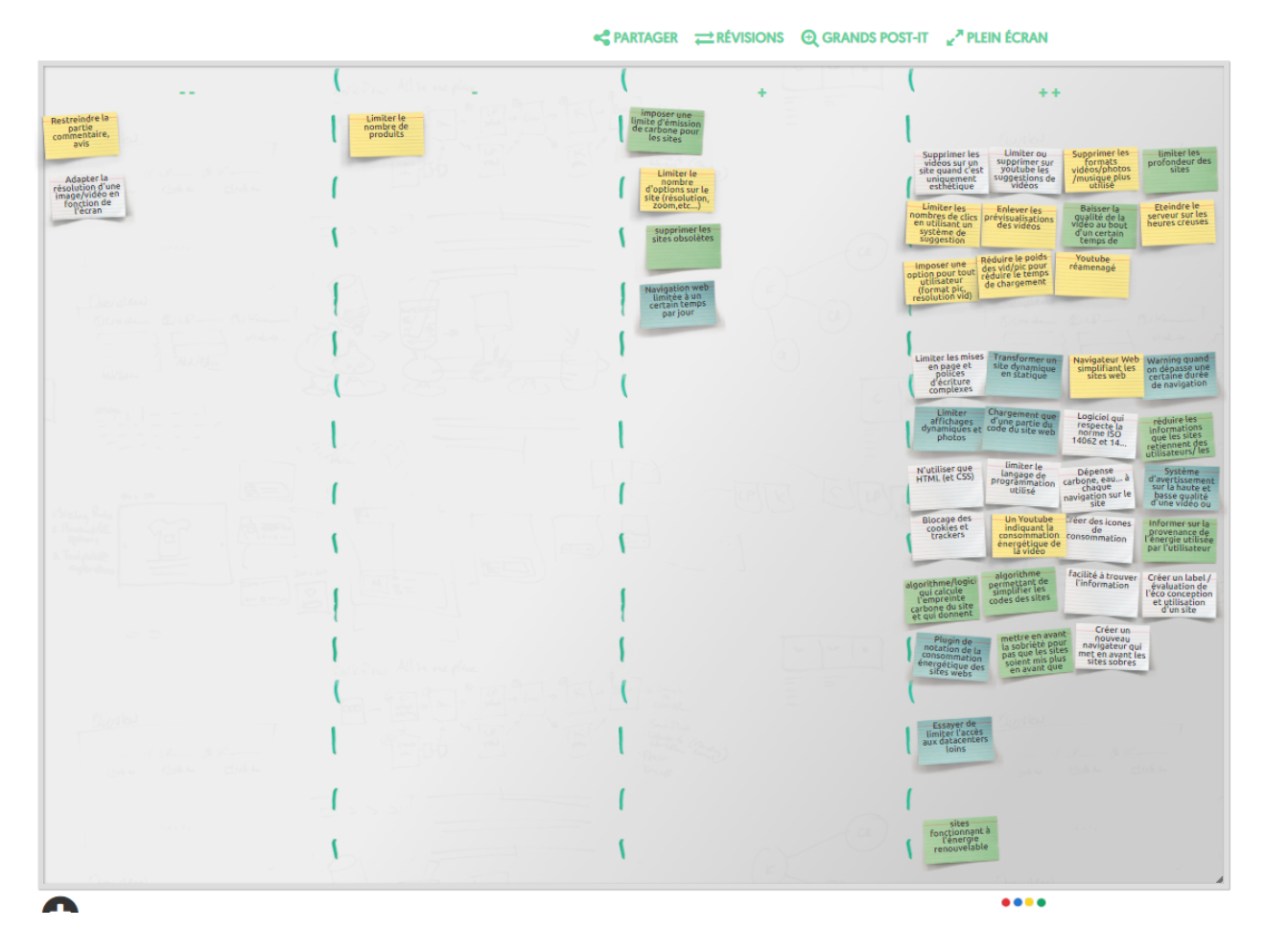

## **Brainstorming (Post-it) :**

**Phase d'analyse:**

On a 3 projets principaux :

### **1. Navigateur/Moteur de recherche**

Moteur de recherche éco-conçu permettant de limiter son émission de carbone et permettant la mise en avant de sites web éco-conçus, et permettant d'alerter les utilisateurs de leur consommation.

- Créer un nouveau navigateur qui met en avant les sites sobres
- Supprimer les vidéos sur un site quand c'est uniquement esthétique
- Limiter l'accès aux sites qui ont une forte émission de carbone
- Mettre en avant la sobriété pour pas que les sites moins sobres soient mis plus en avant que d'autres
- Limiter les nombres de clics en utilisant un système de suggestion
- Limiter le nombre d'options sur le site (résolution, zoom,etc…)
- Facilité à trouver l'information
- Essayer de limiter l'accès aux datacenters loins
- Navigateur Web simplifiant les sites web
- Limiter les mises en page et polices d'écriture complexes
- Navigation web limitée à un certain temps par jour
- Chargement que d'une partie du code du site web
- Limiter affichages dynamiques et photos
- limiter l'accès aux sites qui ont beaucoup de profondeur
- Limiter le langage de programmation utilisé
- Accéder à des sites qui utilise que le HTML et le CSS
- Accéder à des sites statiques plutôt que dynamiques
- Alerter l'utilisateur de sa consommation
- Limitation des flux de données

#### **Aspects conviviaux :**

-Disponible sur n'importe quel appareil -Faciliter à trouver l'information -Mise en avant de petits sites éco-conçus

#### **Aspects soutenables :**

-Protège les utilisateurs vis à vis de leurs données

### **2. Eco-Plugin**

Création d'un Label pour la notation des sites. Plugin permettant la notation de l'impact énergétique d'un site ainsi que la proposition d'améliorations pour réduire cet impact.

Limitation de la durée de visionnage par jour.

- Algorithme/logiciel qui calcule l'empreinte carbone du site et qui donnent des conseils sur quel domaine le site pourrait s'améliorer pour la diminuer
- Plugin de notation de la consommation énergétique des sites web
- Créer un label /évaluation de l'éco conception et utilisation d'un site
- Algorithme permettant de simplifier les codes des sites
- Créer des icônes de consommation (à l'image du NutriScore)
- Dépense carbone, eau… à chaque navigation sur le site
- Navigation web limitée à un certain temps par jour
- Logiciel qui respecte la norme ISO 14062 (et autres)
- Informer sur la provenance de l'énergie utilisée par l'utilisateur
- Réduire les informations que les sites retiennent des utilisateurs/ les sauvegarder sur son ordinateur

#### **Aspects conviviaux :**

-Accessible sur n'importe quel ordinateur et n'importe quel moteur de recherche -Donner un résultat clair avec des icônes de consommations sous forme de lettres -Facilité à trouver l'information

#### **Aspects soutenables :**

-Mise à jour en fonction des avancées technologiques -Mise à jour avec la prise en compte des données utilisateurs

### **3. Plateforme de visionnage de vidéos eco-conçue**

Création d'un site de visionnage de vidéos éco-conçu. Le site est basé sur un code beaucoup plus épuré pour limiter l'utilisation des données et un design demandant moins de clics pour renforcer l'aspect convivial. Il alerte sur la consommation énergétique de l'utilisateur à l'aide d'un indicateur avant de lire la vidéo et informer sur son impact énergétique. La spécificité du site est de baisser la qualité des vidéos lorsqu'un certain temps de visionnage est dépassé.

- Limiter les mises en page et polices d'écriture complexes
- Limiter le nombre d'options sur le site (résolution, zoom,etc…)
- Réduire le poids des vidéos/photos pour réduire le temps de chargement
- Un Youtube indiquant la consommation énergétique de la vidéo à l'aide d'une jauge de consommation sous la vidéo (ou note ou lettre)
- Supprimer miniatures de vidéo
- Eteindre le serveur sur les heures creuses
- Supprimer les formats vidéos/photos /musique plus utilisé
- Limiter ou supprimer la suggestion de vidéos
- Sites fonctionnant à l'énergie renouvelable
- N'utiliser que HTML (et CSS)
- Facilité à trouver l'information
- Limiter le langage de programmation utilisé
- Limiter les profondeur du sites
- Enlever les prévisualisations des vidéos
- Baisser la qualité de la vidéo au bout d'un certain temps de visionnage
- Système de téléchargement en local
- Limiter le nombre de qualités de résolution possibles en supprimant les plus élevées (au-dessus de 480p ou 720p)
- Limiter affichages dynamiques et photos

#### **Aspects conviviaux :**

-Rendre l'interface beaucoup moins chargée en supprimant les suggestions (régule plus le temps passé sur le site) et les affichages dynamiques/prévisualisations de vidéo -Facilité à trouver l'information

-Profondeur du site (nombre de clics à effectuer) limitée

#### **Aspects soutenables :**

- -Eteindre les serveurs sur heures creuses
- -Utiliser des serveurs alimentés en énergie renouvelable

# **Etape 3 : Maquettage**

Rappel du projet : Navigateur web permettant la notation d'un site web vis à vis de sa consommation énergétique ainsi que la partage de conseils pour réduire l'impact énergétique du site. Les sites avec une consommation moindre sont notifiés et le navigateur propose une option pour afficher une version simplifiée des sites consultés pour réduire leur impact environnemental. Il avertit également l'utilisateur lorsque ce dernier est sur le navigateur depuis un certain temps pour l'inciter à réduire ses temps de navigation. Losqu'il quitte le navigateur, sa consommation totale lors de sa navigation et l'avantage d'avoir utilisé ce navigateur au lieu d'un autre lui sont mentionnés sur une page de rapport final.

# **Label GreenScore**

### **Critères**

- Proportion textes/vidéos/images
- Le site est-il dynamique ou statique
- Langages utilisés HTML/CSS --> classement des langages
- Noter la provenance/le type de l'énergie utilisée pour faire tourner les data centers du site (classement ou catégories énergies vertes ou non)
- Composants informatiques utilisés pour les serveurs du site web
- Dithering utilisé pour le site web (nombre de couleurs disponibles pour les images et vidéos)
- Si le propriétaire du site n'a pas entré ses informations de consommation, une estimation est faite, et la note affichée comporte alors une astérisque sur le côté pour informer sur le fait que la note est basée sur une estimation

## **Navigateur GreenNav**

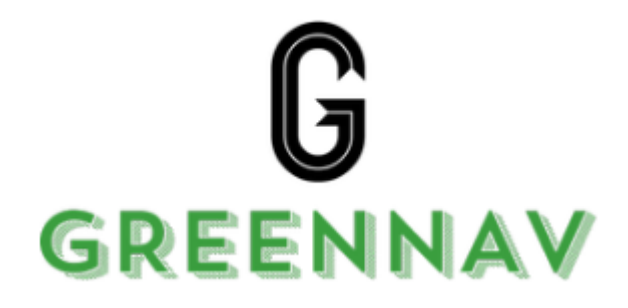

### **Histoires et schémas :**

#### *Le navigateur GreenNav*

Chantal souhaite regarder une vidéo sur Youtube. Elle clique sur la vidéo souhaitée. La vidéo a une haute résolution qui peut être réduite. GreenNav lui propose par une bulle style BD de réduire la résolution de sa vidéo. La bulle informe Chantal également sur l'économie d'énergie qu'elle ferait en réduisant la résolution de sa vidéo. Chantal décide donc de réduire la résolution de sa vidéo et une bulle temporaire la félicite.

Le produit GreenNav est convivial car l'utilisateur a accès au détail du calcul derrière le label GreenScore.

Ce produit est soutenable car il se concentre sur l'économie d'énergie tout au long de la navigation de l'utilisateur.

GreenNav permet donc une optimisation pour la rapidité de chargement d'une vidéo en réduisant sa résolution. Il laisse place à l'imagination de l'utilisateur car il peut réduire la résolution de sa vidéo comme il le souhaite. Enfin, GreenNav alerte l'utilisateur car les indicateurs mis en avant sont chiffrés afin d'informer l'utilisateur sur sa consommation en ligne.

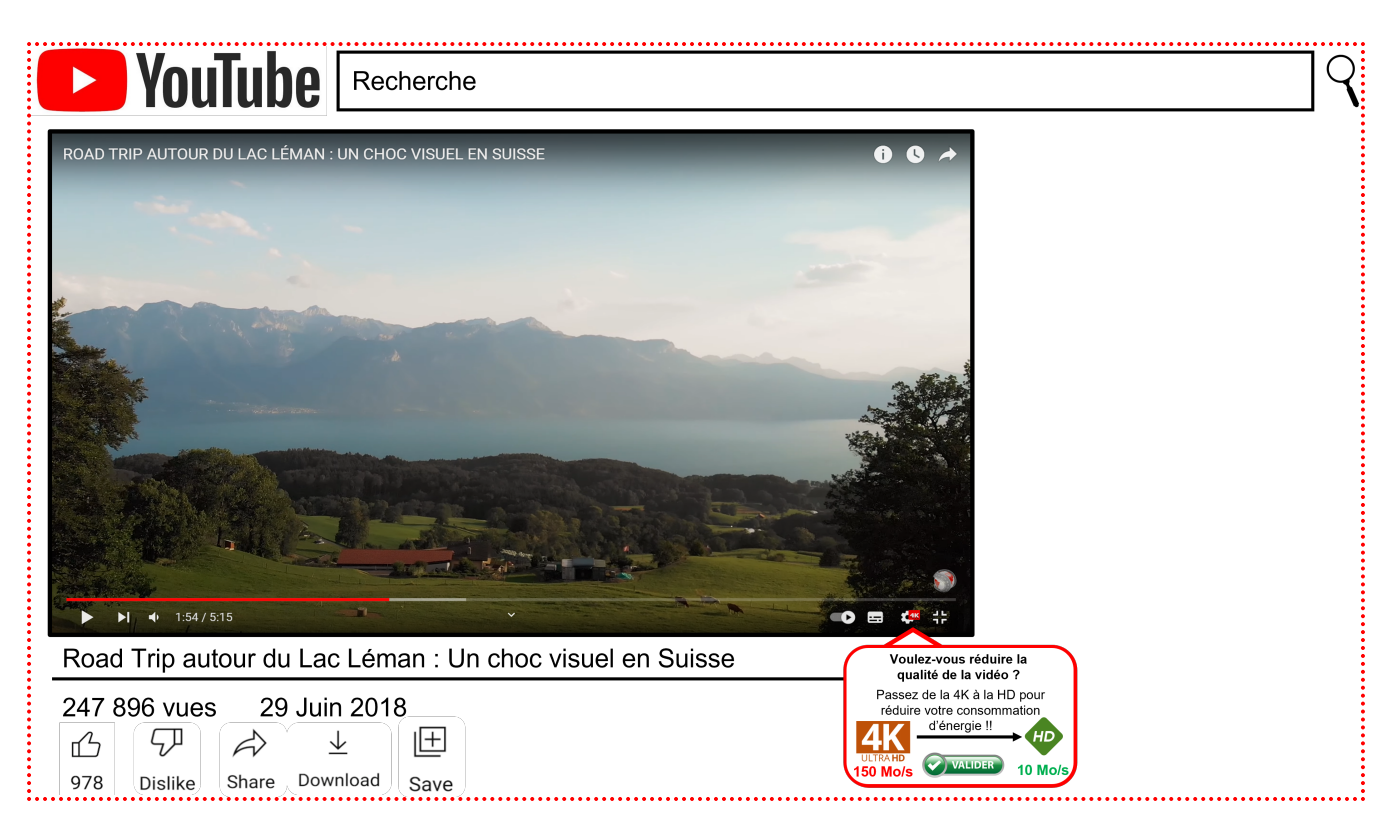

• Le système permet d'alerter de la consommation lors du visionnage d'une vidéo par l'utilisateur et la réduction de la résolution de cette vidéo

## **Analyse fonctionnelle :**

#### **Fonctionnalités du navigateur :**

• Le système permet la mise en place et l'affichage d'un label de impact environnemental des sites.

Cette fonctionnalité est conviviale car l'utilisateur a accès au détail du calcul derrière le label. Il alerte l'utilisateur sur l'impact environnemental des sites qu'il souhaite consulter.

En terme d'optimisation, le plugin sera implanté naturellement dans le navigateur, dans une version claire et simple d'utilisation.

• Le système permet à l'utilisateur de recevoir un rapport de son impact environnemental (empreinte carbone, consommation en eau) à la fermeture du navigateur sur ses recherches web

Cette fonctionnalité permet d'alerter l'utilisateur sur son impact environnemental tout au long de sa navigation. Elle est conviviale puisque l'utilisateur a accès au détail du calcul.

Cette fonctionnalité permet également de pousser l'utilisateur à utiliser des sites avec un impact sur l'environnement moins important, ou encore d'utiliser des versions simplifies des sites.

Le système permet aussi de charger une partie des pages web non sobres

Cette fonctionnalité est soutenable puisqu'elle réduit l'impact environnemental de l'utilisateur en chargeant moins de données.

Cette fonction permet l'optimisation de l'utilisation et de la lecture des pages web en question en passant à une version plus simplifier, qui permet de réduire l'impact environnemental de cette recherche

- Le système permet d'alerter de l'impact environnemental lors du visionnage de vidéos par l'utilisateur et la réduction de la résolution de ces vidéos
- Le système permet également à l'utilisateur d'être alerter sur son impact environnemental si l'utilisation se fait sur une longue durée
- Le système permet à l'utilisateur de connaître le calcul de notation pour le label en cliquant sur la note du site

## **Idées en vrac :**

#### • *Le label GreenScore*

Chris, 17 ans, est au lycée. Celui-ci a pris la spécialité SVT et se retrouve à devoir faire un exposé sur les loutres de mer. Il rentre donc chez lui et allume son ordinateur. Il lance donc GreenNav et recherche "loutre de mer". Chris se retrouve alors confronté à des centaines de sites, et ne sait pas lesquels choisir pour faire son exposé. Il remarque alors le GreenScore à côté des différents liens proposés. En raison de ses convictions pour la nature et l'écologie, Chris décide d'utiliser des sites notés avec un GreenScore de A pour achever son rapport.

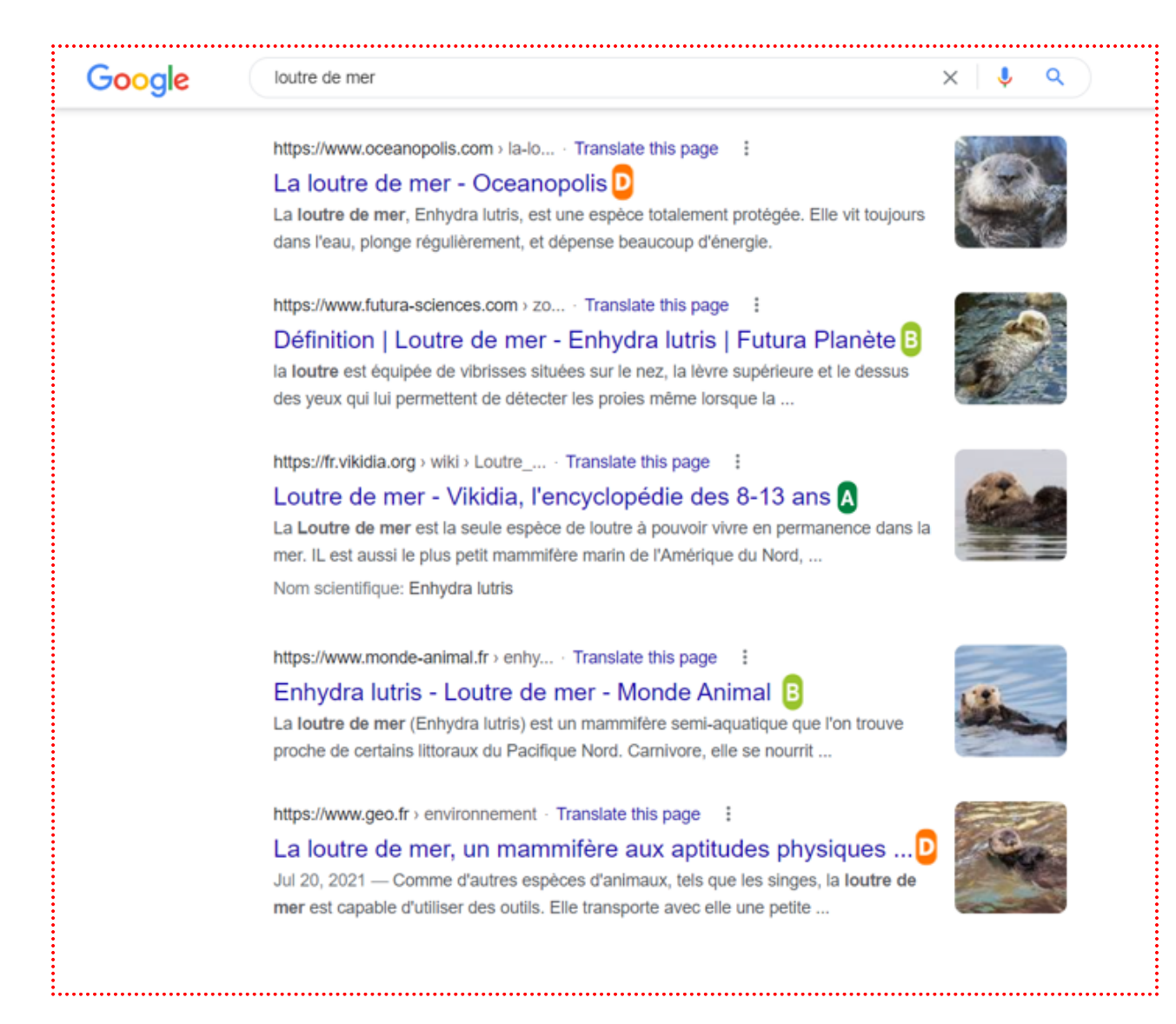

#### • *Première utilisation de GreenNav*

Charlotte télécharge son nouveau navigateur GreenNav. Elle l'ouvre pour la 1e fois. GreenNav lui demande de renseigner sa localisation afin d'effectuer un calcul de sa consommation énergétique personnelle plus précise. Il lui propose de renseigner sa ville, sa région ou son pays. GreenNav lui propose ensuite d'effectuer un scan des composants de son PC, sans récupérer ses données personnelles. GreenNav l'informe que « Cela sera utile pour évaluer votre consommation totale lors de votre navigation pour votre rapport final de consommation ». Charlotte donne alors accès à ces informations. Un nouvel affichage l'informe de l'existence d'un lien « Vous êtes développeur d'un site ? » situé en haut à droite du navigateur, lui permettant, si elle est propriétaire d'un site web, de renseigner les informations de ses serveurs pour avoir une note plus précise de ses sites. Elle valide et renseigne ces informations. Une dernière bulle l'informe « Vous pourrez modifier toutes ces informations dans les paramètres ». Elle peut donc enfin accéder au navigateur GreenNav et commencer ses recherches.

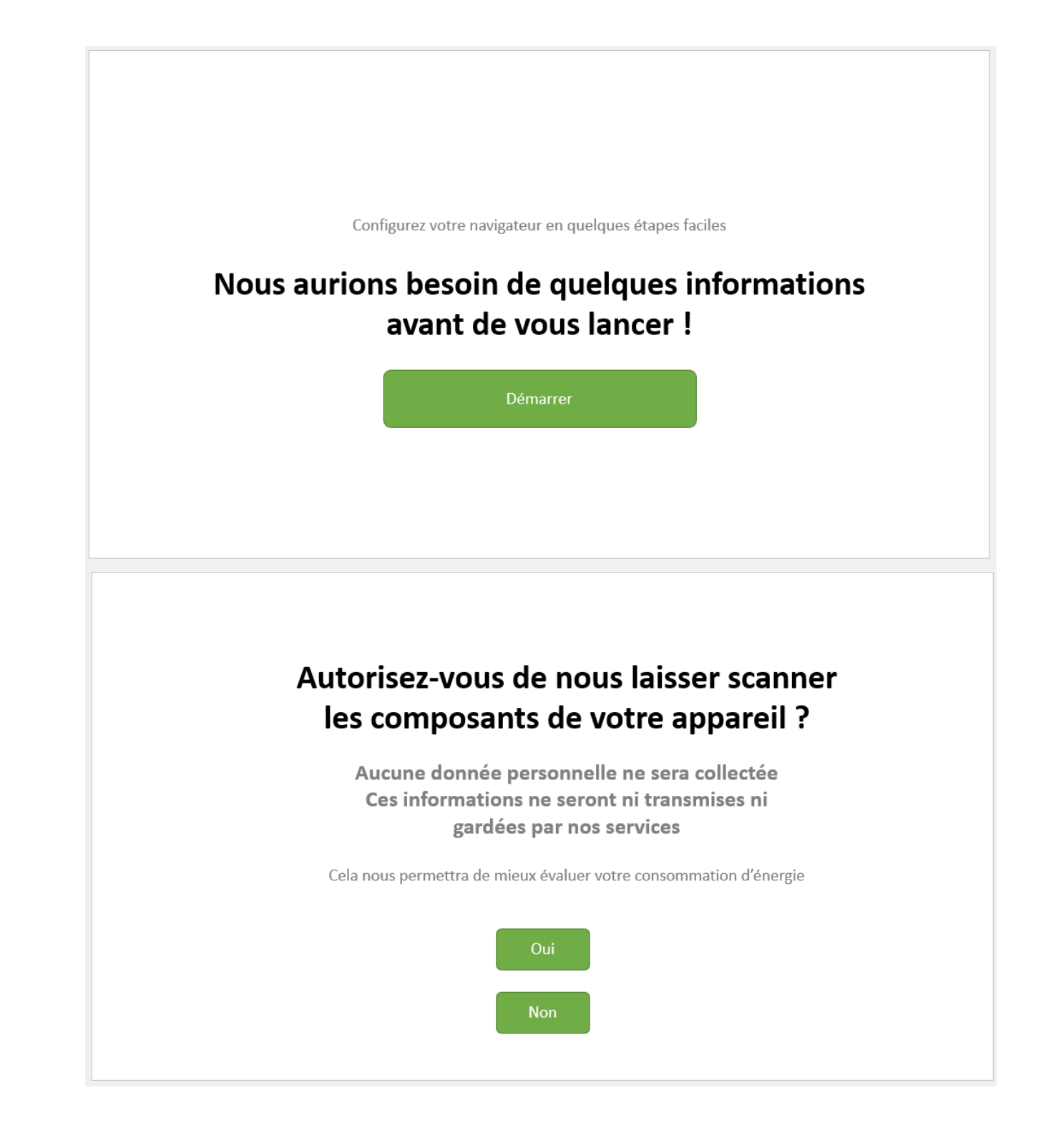

![](_page_14_Picture_2.jpeg)

• *Accès au détail du calcul du GreenScore et simplification de l'affichage d'un site*

Eveline arrive sur la page de résultat de ses recherches. Elle voit le GreenScore associé à chaque site. Entre autres, son site préféré a une note de E. Etonnée, elle souhaite connaître la raison de cette notation. Pour cela, elle clique sur le GreenScore. Eveline voit sur une nouvelle page les différents critères du label, le calcul et la note associée à chacun d'entre eux. Elle reclique sur le label pour fermer cette page. Eveline décide quand même d'aller sur son site préféré et clique sur le lien. Avant d'arriver sur la page du site, le navigateur lui propose sur une bulle d'exploiter qu'une partie du code du site (HTML / CSS) afin de faire des économies d'énergie. Eveline accepte en cliquant sur "oui" et arrive donc sur son site préféré

mais simplifié et sobre. La bulle temporaire la félicite en l'informant du gain énergétique qu'elle a fait en prenant cette option.

#### • *Développeur qui rentre les informations sur son site*

Samuel est propriétaire d'un magasin à Paris. En utilisant GreenNav, il constate que le site web de son magasin comporte un astérisque à côté de sa notation. Il clique dessus et une page s'affiche disant "Le propriétaire de ce site ne nous a pas encore fourni les informations concernant ses serveurs. Cette note est donc une estimation de la consommation du site". Le reste de la page lui détaille l'estimation effectuée pour la notation de son site. Il décide de fournir les informations de son site web à GreenNav afin d'avoir une note plus précise sur le navigateur. Il utilise donc le lien « Vous êtes développeur d'un site ?» proposé en haut à droite du navigateur. En cliquant sur ce lien, il est redirigé vers un formulaire lui certifiant que les données rentrées ne seront utilisées que dans le cadre du calcul du label et que ces informations ne seront en aucun cas transmises en dehors des locaux de GreenNav. Le formulaire lui demande notamment de rentrer l'URL de son site, des informations diverses lui permettant de prouver qu'il est bien propriétaire du site, et des informations sur les serveurs utilisés pour faire tourner son site. Il valide enfin le formulaire. Après quelques jours, il recherche une nouvelle fois son site. L'astérisque est bien parti et sa note a changé !

#### • *Alerte de consommation d'un utilisateur*

Jean est en train de surfer sur la toile à l'aide de GreenNav. Il s'adonne à cette activité depuis un certain temps, 1h environ. Une bulle d'alerte s'affiche alors dans le coin droit de son navigateur GreenNav lui informant qu'il est en ligne depuis un temps assez important et qu'il devrait songer à s'arrêter. Jean décide donc de suivre ses conseils et ferme le navigateur. Une fenêtre informative s'affiche alors sur son écran, lui donnant sa consommation totale sur sa session, et le gain d'énergie qu'il a réalisé avec GreenNav au lieu d'un autre navigateur en utilisant l'option simplification de site proposée par le navigateur.

# **Etape 4 : Empreinte fantôme - Evaluation**

Le navigateur Web GreenNav permet à l'utilisateur de connaitre l'impact environnemental de chaque sites qu'il va visité, via une note qui est basé sur les critères du label GreenScore.

## **Empreinte fantôme :**

![](_page_16_Figure_2.jpeg)

# **Anticipations :**

## **SWOT :**

![](_page_16_Figure_5.jpeg)

## **Les risques d'effets rebonds :**

- Partage de données/Stockage de données trop important pour noter les différents sites
- Partage de données/Calcul de données trop important pour donner le rapport de consommation à la fin de la recherche
- Dans le cas du temps limitée, solution de chronomètre qui calcule toutes les secondes le temps qu'il reste **—>** utiliser une "alarme" fixé à un certain temps, pour éviter le calcul constant de temps ou calcul à chaque changement de page web le delta(temps)
- Estimation de la consommation du site trop énergivore en données **—>** La solution serait d'avoir une base de données dans laquelle on a calculé, une seule fois, la consommation de chaque site et dans laquelle le navigateur vient piocher
- Calcul/Attention constante du navigateur pour rendre l'utilisation plus "verte". Par

exemple si l'utilisateur navigue sur youtube et change de vidéo toutes les minutes, est-ce que le fait que le navigateur calcule la manière la plus optimisée de regarder sa vidéo en termes d'impact sur l'environnement ne sera pas plus énergivore ?

- Navigateur "dynamique" car animations qui pop pour conseiller/alerter l'utilisateur. Si l'utilisateur change souvent de page, le navigateur affichera des bulles à chaque fois donc cela engendrera une consommation d'énergie importante
- Réduction de la résolution de la vidéo qui recharge la page donc un échange de données en plus **—>** imposer la résolution de la vidéo dès la première utilisation du navigateur.
- Si trop d'options et de calculs, cela risque d'entraîner l'achat d'un nouvel ordinateur pour l'utilisateur car trop de consommation d'énergie
- Attention au GreenWashing avec le label

## **Les 7 péchés du GreenWashing :**

#### **Compromis caché : prétention ne considérant qu'un nombre restreint d'attributs et en occultant le reste.**

*Danger* : Mettre en place un système de simplification des sites web, mais qui consommerait plus d'énergie en effectuant la simplification qu'il n'en fait gagner en affichant la page simplifiée

*Solution* : Ne mettre en place que des solutions de programmation optimisées en termes de ressources utilisées, dont l'étape d'exécution + le résultat doivent moins consommer que ce que ferait un navigateur standard

#### **Absence de preuve : prétention non étayée par une information facile à trouver et digne de confiance.**

*Danger* : Manque de visibilité sur les méthodes de calculs ou sur les codes de simplification des sites web/baisse de résolution des vidéos ou tout autre action destinée à gagner en consommation énergétique

*Solution* : Les critères du label, calcul de consommation de l'utilisateur doivent être détaillés et consultables par toutes et tous. Les codes utilisés doivent être open source.

#### **Imprécision : prétention vague ou floue**

*Danger* : Etre flou ou imprécis dans les détails des calculs pour le label et de la consommation de l'utilisateur,

*Solution* : Bien définir les termes employés dans les détails des critères de GreenScore et des calculs, par exemple ce qu'on entend par impact environnemental (est-ce qu'on parle de l'impact carbone ? De la consommation en eau ? Les deux ?)

#### **Non pertinence : prétention exacte mais inutile ou insignifiante.**

*Danger* : Les critères du label GreenScore ou son calcul ne sont pas suffisamment restrictifs. Ils se basent sur des normes ou lois de limitation de consommation qui sont déjà établies pour attribuer les notes "positives" aux sites (A ou B), et pas sur le fait que l'impact écologique soit effectivement bas (par exemple émission carbone et consommation en eau s'approchant de 0).

*Solution* : Baser les calculs et critères sur des gammes d'émissions de carbone/consommation d'eau établies avec des experts

#### **Moindre mal : prétention exacte, mais sur une catégorie de produits globalement nocifs.**

*Danger* : Même en consommant que des sites A mais en réalité ça consomme quand même. Noter des sites en A mais qui ont des impacts environnementaux désastreux (site de fast-fashion, minage crypto-monnaie et fast-trading). En soit le site est low-tech mais le service proposé par le site a un gros impact sur l'environnement

*Solution* : Prendre en compte les services proposés par les sites dans les calculs et critères du GreenScore

#### **Faux écolabel : utilisation de labels internes à l'entreprise peu contraignants et non délivrés par un organisme tiers.**

*Danger* : Garder les éléments des calculs du GreenScore et de la consommation de l'utilisateur uniquement en interne et ne pas autoriser d'intervention extérieure

*Solution* : Faire vérifier les éléments de calcul du GreenScore et de la consommation de l'utilisateur par des entités externes de confiance (type chercheurs et/ou ONG)

#### **Mensonge : prétention fausse.**

*Danger* : Utiliser des données fausses pour les calculs, que ce soit au niveau des ressources des utilisateurs ou encore des entreprises rentrant leurs informations de consommation.

*Solution* : Les modèles de composants des appareils scannés doivent être vérifiés d'une manière ou d'une autre, par exemple demander à l'utilisateur si les informations scannées sont bien exactes. Les données entrées par les développeurs de site doivent être vérifiés d'une manière ou d'une autre pour s'assurer que l'entreprise ne ment pas sur ses chiffres. Peut-être penser à faire des audits ? Vérifier les données des entreprises d'une manière ou d'une autre en faisant intervenir un-e expert-e extérieur-e.

### **Conflits entre éthique et intérêts économiques :**

• Incitation à moins utilisé, en terme de temps, les navigateurs donc moins de temps passé sur les sites qui génèrent moins de profits car il y a moins de trafique/visites sur leur site, la collecte de données sera moins importante, le visionnage de pubs sera moins importants, etc…

# **TO DO :**

- Ajouter filtre qui permet d'afficher que les A pour côté imagination
- Penser au côté alerte, par exemple Google pourrait dire qu'il n'affiche que les C et du coup ça devient politique
- Faire de la prévention pour les développeurs de sites et leur proposer comment améliorer leur note
- lien avec l'état de l'art, ce qui existe et pourquoi notre produit est différent et n'utilise pas les notes de l'autre
- Imposer des choses pour alerter plus de monde

L'ensemble des contenus de ce site sont mis à disposition sous licence Creative Commons BY-SA - Auteurs : Baptiste Rouannet, Anaëlle Equoy, Baptiste Rambour, Killian Dewolf